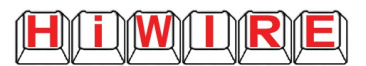

**Hiwire Data & Security Pte Ltd** (199404012W)

200 Jalan Sultan, #08-06 Textile Centre, Singapore 199018, Tel: 6293 0128

## **MAS Form 610**

MAS had set a **final effective date of 1st October 2020** that all Monthly, Quarterly and Annual Submissions must be in XFDF format. These reports need to be approved by its chief executive or any person authorized by its chief executive to approve such forms. As per Appendix 2A "Notes for Completion"" of MAS 610 Notice dd 17<sup>th</sup> Jan2019: All banks are required to submit to the MAS a return on total foreign exchange business and other derivatives transacted for the month. For banks and merchant banks operating Asian Currency Units (ACUs), two separate returns must be submitted, one for the Domestic Banking Unit (DBU) and another for the ACU."

If you are manually filling "Reporting forms for MAS 610", **we have a ready solution**! It automatically exports the contents from your current Excel files directly into XFDF formatted files that can be immediately sent to MAS without any extra effort. Whatever that took you days or a week, can now be done in 10 seconds.

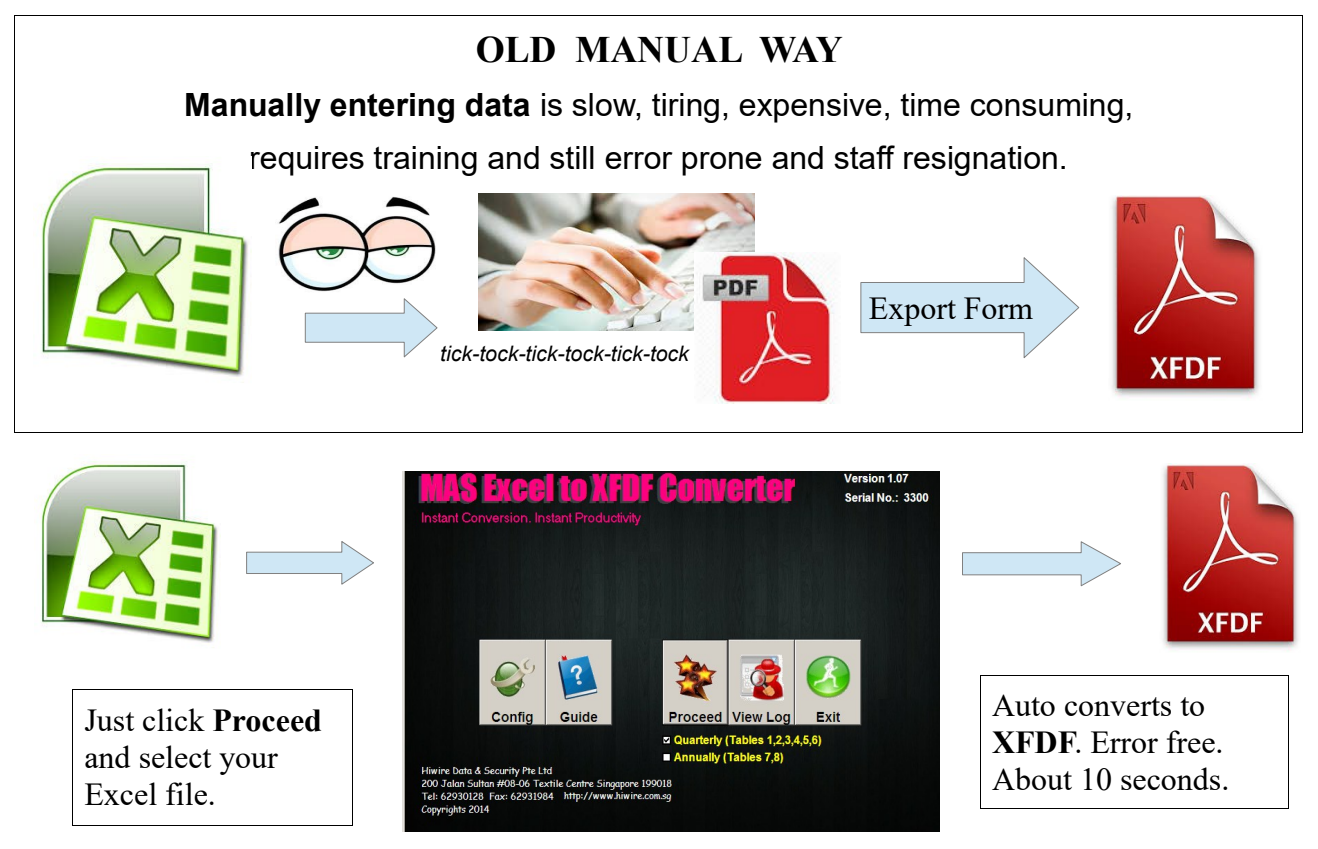

Hiwire is in software development since 1991. With our company's 28 years of experience with software development & data mining to support industries like property, insurance, banks, government, etc., you can be assured with excellent support in after sales service. Banks such as Bank Of Communications, ABN Amro are already using this productivity tool.

Our customized MAS XFDF converter software is on offer at a **special rate** that is guaranteed to be lower than your current man hour cost for such data entry work. Do not hesitate to contact us for a more detailed explanation or further discussion on how we may help you.

## **The program can also compare your previous month submission and creates an Excel file for records with 30% variance or with a \$50 million difference.**

This will allow you to quickly narrow down to only those fields that require attention.

Many thanks for your kind attention and we hope to hear from you soon.